## 記入例

### 赤枠内を記入してください。

## ※携帯電話の番号もご記入ください。

就学時健康診断等調査票

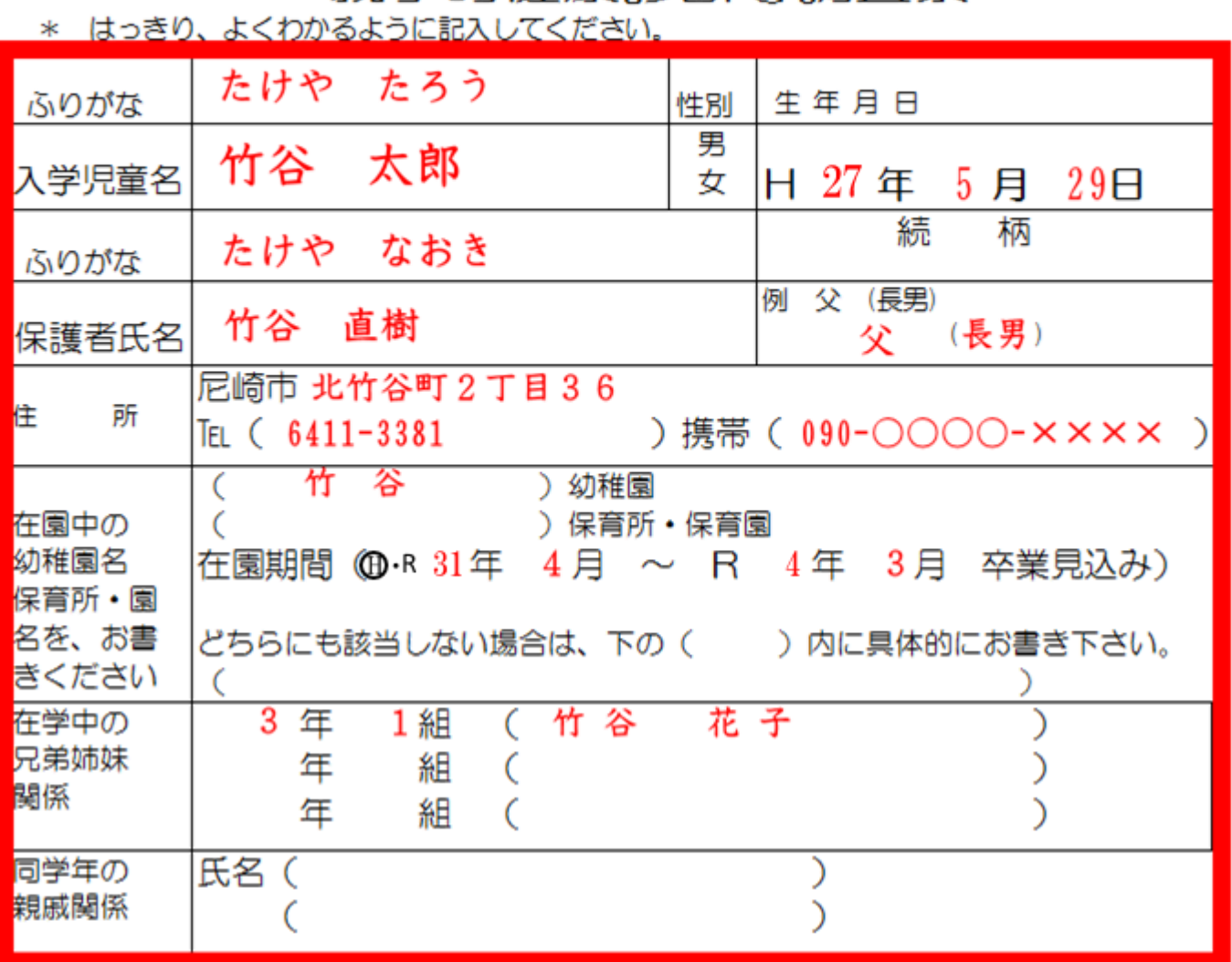

\*健康状態、生活習慣等につき、おたずねします。正確に、くわしくお書き下さい。

1. 心臓疾患、喘息や運動を制限されているけがや病気、アレルギー疾患がある場合、 下の()の中にお書き下さい。 現在 (1年に1回検査に行っている。  $\mathcal{C}$ 過去に (1才の時に川崎病にかかった。  $\mathcal{E}$ アレルギー関係 (なし 2. 食事、排せつ、衣服を着る、脱ぐなどが、大人の世話にならずにできますか。 (○で囲みます) ア できる イ できない (ウ)できる事とできない事がある 3. 来年の4月までに転居の予定がありますか。(○で囲みます) (ア)無く有(月の日頃) 方面へ) 4. 保育上で、特にお困りの事や、ご相談されたい事があれば、お書き下さい。 特にありません。

\*連絡の必要上、携帯電話の電話番号もお書きください。

## 記入例

# 赤枠内を記入してください。

п

#### 就学時健康診断票

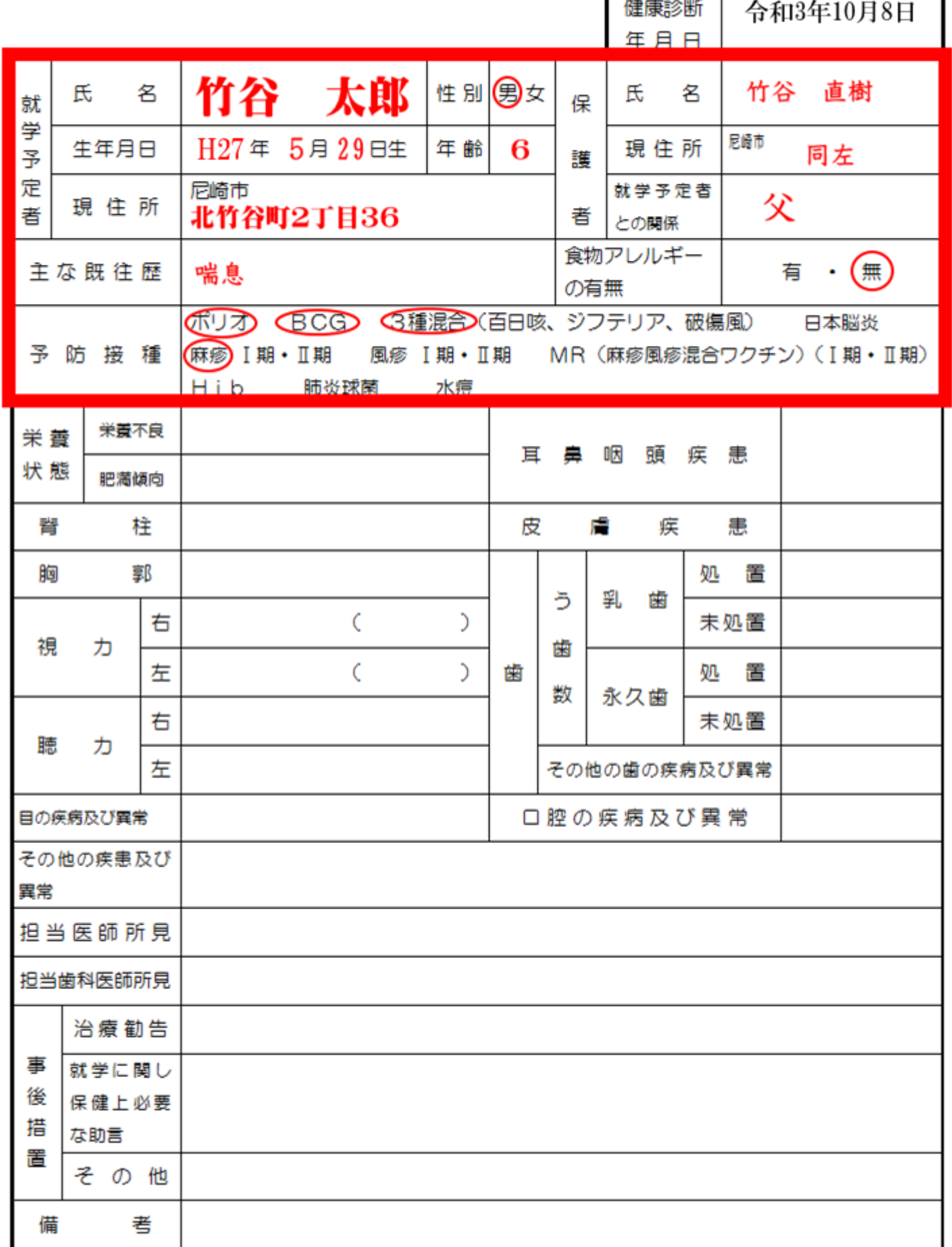

尼崎市教育委員会